## The Complete Step By Step Beginners Mastery Guide For Microsoft Excel

Microsoft Excel is an essential tool for anyone working with data, whether it's for personal or professional use. Despite its popularity and wide usage, many still struggle to fully utilize Excel's powerful capabilities. If you are one of those beginners looking to master Excel, then you've come to the right place. In this comprehensive guide, we will walk you through the entire process of becoming an Excel expert, one step at a time.

### Why Excel?

Before diving into the guide, it's important to understand why Excel is such an invaluable tool. Excel provides users with the ability to create spreadsheets, perform complex calculations, and analyze data efficiently. Whether you are managing finances, organizing inventory, or creating charts and graphs, Excel offers a range of features to make your tasks easier.

### **Getting Started**

The first step in mastering Excel is getting familiar with its interface. We will guide you through the different components of the Excel window, including the ribbon, tabs, and various menus. Understanding the layout and navigation of Excel will help you work more efficiently as you progress through the guide.

EXCEL 2022 FOR BEGINNERS: THE COMPLETE STEP-BY-STEP BEGINNERS' MASTERY GUIDE FOR MICROSOFT EXCEL (EXCEL 2022 MASTERY

GUIDE Book 1) by Ian MacRae (Kindle Edition)

★ ★ ★ ★ ★ 4.4 out of 5
Language : English

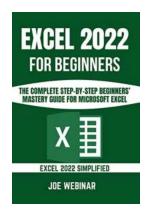

File size : 27499 KB
Text-to-Speech : Enabled
Screen Reader : Supported
Enhanced typesetting : Enabled
Print length : 272 pages
Lending : Enabled

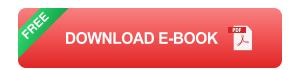

### **Entering and Formatting Data**

Once you are comfortable navigating Excel, we will teach you how to enter and format data. Excel offers several formats for different types of data, from numbers and dates to text and formulas. You will learn how to format cells, apply borders and colors, and use conditional formatting to make your data visually appealing and easier to interpret.

### **Working with Formulas and Functions**

Formulas and functions are at the core of Excel's power. In this section, we will cover basic and advanced formulas, including arithmetic operations, logical functions, text functions, and more. You will learn how to use these formulas to perform calculations, manipulate data, and automate repetitive tasks. Our step-by-step instructions and examples will ensure you grasp these concepts thoroughly.

### **Managing Worksheets and Workbooks**

As you progress in Excel, you will likely be working with multiple worksheets and workbooks. We will guide you through the process of creating, navigating, and managing these elements effectively. You will learn how to link data between

worksheets, use formulas across multiple sheets, and create professional-looking reports that pull data from different workbooks.

### **Data Analysis and Visualization**

Excel offers a wide range of tools for data analysis and visualization. In this section, we will explore features such as sorting, filtering, pivot tables, and charts. You will learn how to summarize and organize large datasets, identify trends and patterns, and present your findings in visually appealing charts and graphs that convey information effectively.

### **Automating Tasks with Macros**

Excel allows you to automate repetitive tasks using macros. We will introduce you to the world of macros and guide you through the process of recording and editing your own macros. You will learn how to create custom shortcuts and buttons to streamline your workflow and save time.

### **Advanced Excel Techniques**

Finally, we will delve into some advanced Excel techniques that will take your mastery to the next level. Topics covered include data validation, conditional formatting with formulas, advanced charting, and more. By the end of this section, you will have a deep understanding of Excel's capabilities and be able to tackle complex projects with ease.

Mastering Microsoft Excel may seem like a daunting task, but with this step by step guide, you can become proficient in no time. Remember, practice is key. As you progress through the guide, apply your newfound knowledge to real-life scenarios and continue exploring the endless possibilities Excel has to offer. Excel mastery will undoubtedly boost your productivity and open up new

opportunities in your personal and professional life. So, let's get started on this exciting journey to Excel mastery!

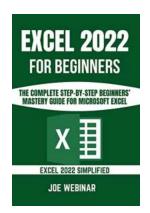

# EXCEL 2022 FOR BEGINNERS: THE COMPLETE STEP-BY-STEP BEGINNERS' MASTERY GUIDE FOR MICROSOFT EXCEL (EXCEL 2022 MASTERY

**GUIDE Book 1)** by Ian MacRae (Kindle Edition)

★★★★★ 4.4 out of 5
Language : English
File size : 27499 KB
Text-to-Speech : Enabled
Screen Reader : Supported
Enhanced typesetting : Enabled
Print length : 272 pages

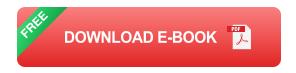

: Enabled

NAVIGATE EXCEL 2022 LIKE A PRO!

Lending

Are you looking for a user-friendly and popular application to carry out your data analysis and representation? Have you possibly heard about numerous applications that can be used for data entry and wish to be familiar with an easy one and know how it operates? Do you require a basic guide and steps for beginners to help perform data visualizations?

Then Microsoft Excel is your best choice to meet these needs.

Microsoft Excel is an application that gives recent workplaces an easy means for fabricating a large number of data, expenditure and income, predictions, and many accounting-related activities. Microsoft Excel incorporates interesting UI, graphics and it is also popular among organizations and corporate firms. The application can also be used by small and individual businesses.

This guide will give beginners and newbies to Microsoft Excel a solid foundation, background, and a beginner's tour on the various functionalities and features packed in Excel, as well as the tools, resources, and abilities needed to perform simple data entries and visualizations. Anyone without a background in data analysis is capable of producing amazing formatting results and visualizations with the lessons provided in this guide.

Here's a peek at what this guide contains;

- Getting Familiar with the Functions of Excel
- Recent Upgrades in Microsoft Excel 2021
- Navigating Around a Worksheet and the Excel Ribbon
- Making Use of the Ribbon Pane
- Implementing Shortcut Menus in Excel
- Configuring the Quick Access Toolbar
- Building Your Workbooks in Microsoft Excel
- Getting Familiar with Data Types in Excel
- Editing the Contents of a Cell
- Necessary Procedures to Know When Entering Data in Cells
- Implementing Forms When Entering Data
- Carrying Out Simple Operations in Your Worksheet
- Moving and Copying Actions for Cell Ranges
- Applying Name Attributes in Range Operations
- Using Tables in Your Worksheet

- Formatting Your Worksheets
- Adding Colors and Shades to Your Worksheet
- Implementing Conditional Formatting in Worksheets
- Defining Formula Formatting Rules
- Opening a Saved Workbook
- Implementing Auto-Recovery
- Using Passwords to Secure Your Workbooks
- Organizing Workbook Files
- Looking Up Glitches or Errors
- Implementing Excel Templates in Your Workbook
- Carrying Out Simple Printing Operations
- Adjusting How Your Workbook Is Viewed
- Using Headers and Footers in Your Excel File
- to Charts in Excel
- Editing and Configuring Charts
- Types of Charts in Excel
- Choosing Chart Elements
- Configuring the Plot and Area of a Chart
- Formatting Excel Chart Axis
- Managing Lost Data in Excel Charts
- Adding Error Bars and Trendlines in Excel Charts

- Combination Charts in Excel
- Using Sparklines in Excel
- Number Formatting in Excel
- Configuring Numbers in Millions and Thousands
- Inserting Symbols in Data
- Inserting Icons and Shapes for Data Graphical Representation
- Designing Shapes with Containers
- Designing Picture Links
- Inserting WordArt and SmartArt
- Excel Graphic Files
- Implementing the Editor Dialogue Box for Equations
- ...and lots more

This guide further requires an understanding and practicing reader to ensure all-around satisfaction. Working and walking with this guide would in no little way help you to start your journey in Microsoft Excel; as this guide is the first in a series of helpful books on Excel. Subsequent editions would build on foundations laid down in this beginner's tour.

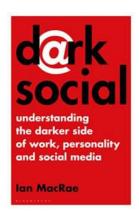

# **Understanding The Darker Side Of Work Personality And Social Media**

With the rise of social media platforms, our lives have become more entwined with our online persona. We are no longer just an individual with our own unique work...

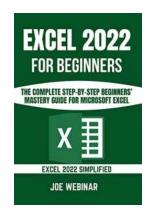

## The Complete Step By Step Beginners Mastery Guide For Microsoft Excel

Microsoft Excel is an essential tool for anyone working with data, whether it's for personal or professional use. Despite its popularity and wide usage, many still...

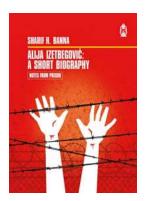

## The Courageous Journey of Alija Izetbegovic: A Short Biography Notes From Prison

Alija Izetbegovic, the first president of Bosnia and Herzegovina, was a man of unwavering courage and determination. His life was shaped by his experiences, particularly...

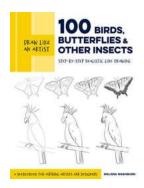

# 100 Birds, Butterflies, and Other Insects: A Spectacular Journey into Nature's Beauty

Have you ever wondered about the incredible diversity of birds, butterflies, and other insects that inhabit our planet? Join us on a spectacular journey as we explore the...

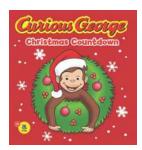

## The Curious George Christmas Countdown Rey: A Festive Adventure for All Ages!

The holiday season is upon us, and what better way to celebrate than with a beloved character like Curious George? In this article, we will dive into the...

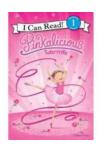

## Pinkalicious Tutu Rrific Can Read Level: The Perfect Book for Young Ballerinas

Pinkalicious Tutu Rrific Can Read Level is a charming book that perfectly captures the dreams and aspirations of young ballerinas everywhere. This delightful...

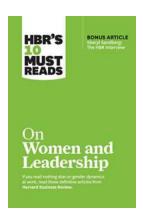

### Why Every Woman Should Read HBR's 10 Must Reads On Women And Leadership - Bonus Article by Sheryl Sandberg Will Change Your Life!

Women have made tremendous strides in breaking barriers and forging their paths in the corporate world. Despite the progress, gender diversity remains a significant challenge...

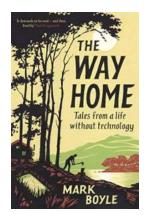

## Tales From Life Without Technology: A Journey into Simplicity and Unplugging

In a world dominated by technology, the idea of living without it seems almost unfathomable. We have become so reliant on our smartphones, computers, and...